#### Password Protocols

protecting your application by enforcing good password practices on your users, and keeping them secure

> Erik Goodlad www.errorik.com egoodlad@gmail.com

## Why are we here?

- Users create weak passwords
- Phishers and hackers
- Weak security in web applications

## Why are we here?

- We care about security
- We are in a position to do something

#### Overview

- What can we do to encourage good passwords
- What can we do to prevent attacks
- What can we do to protect user accounts
- Open Discussion

#### Passwords

#### • MySpace Passwords analyzed (~20,000)

- password1, abc123, myspace1, password, blink182
- Web App A  $(-375,000)$ 
	- password, 123456, [site1], [site2], monkey
	- qwerty, letmein, trustno1, computer, abc123
- Web App B  $(-2600)$ 
	- [name of band], 12345678, password, punkrock, pennywise

# How many passwords?

- Home PC, Notebook,Work PC,Work Servers x?
- E-mail x ?, FTP, VPN, DB, Remote Desktop
- Banking, Shopping, Forums, Entertainment, etc...

#### What We Can Do

#### "Aid" The User

#### Force Users

- Enforce minimum length passwords
- mixed case / alpha + numeric + special chars
- Use blacklist of bad passwords ("password", domain name, user's name or other info)
- Mandatory password rotation

#### Downside

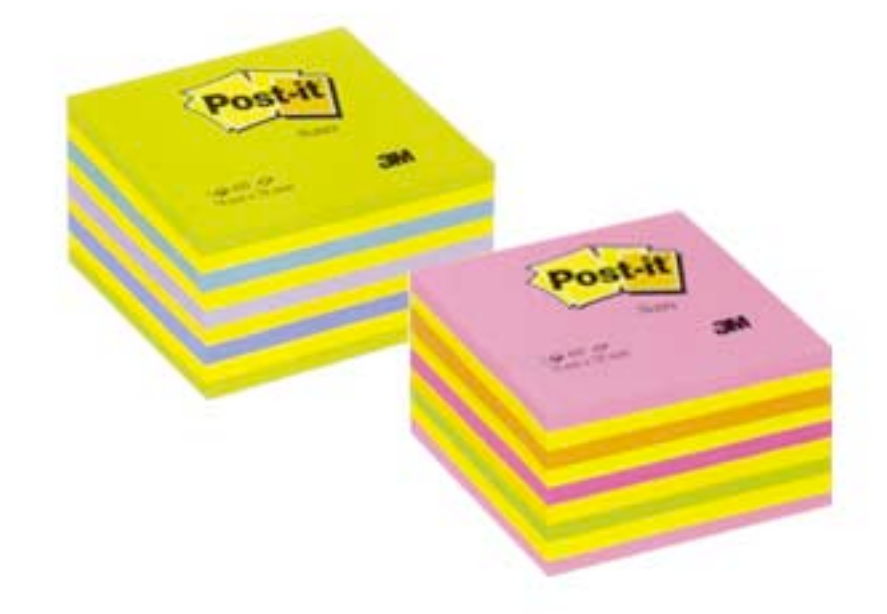

### Encourage Good Password Practices

- Give "Tips" on what makes a good password
- Use Google-like script to alert users if they are entering a good password or not

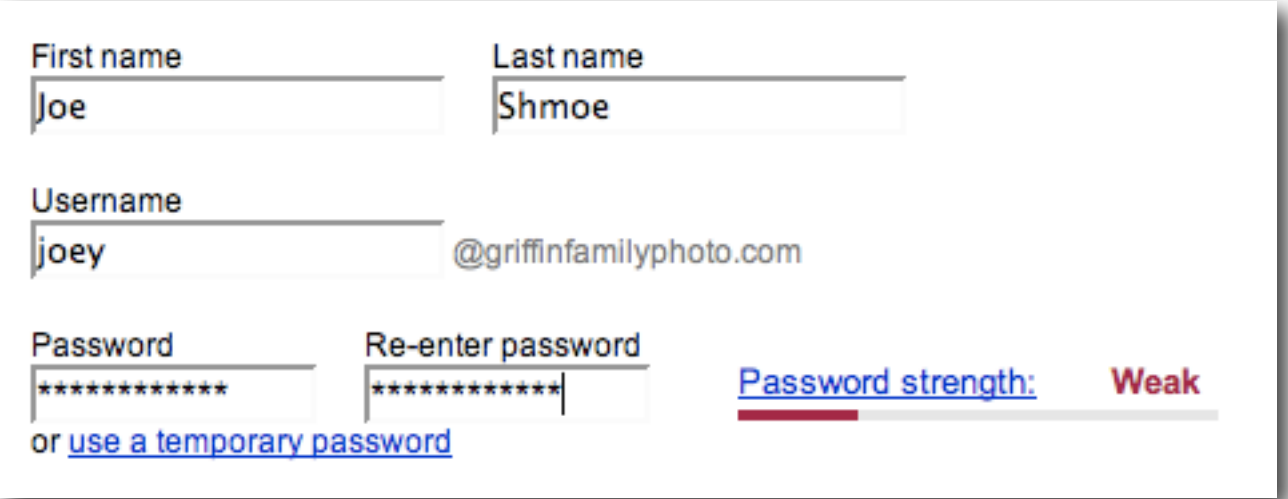

#### Advocate

- Links to password discussions
	- Security Now! Podcast #4 & #5
- Password Tools
	- SuperGenPass [http://labs.zarate.org/passwd\\_new/](http://labs.zarate.org/passwd_new/)

#### Tips from OWASP

Open Web Application Security Project www.owasp.org

## Password Strength

- minimum size and complexity
	- mixed alphanumeric + special characters
- periodic change required
	- previous passwords restricted

#### Password Use

- limited failed logins per unit of time
	- log attempts (not passwords)
- error messages should not indicate whether the username or password is failing
- on successful login, notify of failed attempts

## Password Change Controls

• require old password when setting new

- password should be required for all account edits
- don't send user name in e-mail with password

## Password Storage

- Always store passwords hashed / encrypted
- Hash is preferred as it is not reversible
- Encryption might be required if your application needs the password in plaintext
	- Encryption keys must be protected
- Passwords never hard coded

plain hash = hash("password")

salted hash = hash("password" + salt)

dbl salted = hash(hash("password" + salt) + salt)

plain hash = hash("password") 1A833DA63A6B7E20098DAE06D06602E1

salted hash = hash("password" + salt) 23295088674AAA1E2CE1CC032EDC40BE

dbl salted = hash(hash("password" + salt) + salt) 14F4A3AC9460B39F2C8EBC48E519EE70

plain hash = hash("password")

salted hash $1 =$  hash("password" + salt1)

salted hash $2 = hash('password'' + salt2)$ 

plain hash = hash("password") 1A833DA63A6B7E20098DAE06D06602E1

salted hash $1 =$  hash("password" + salt1) 23295088674AAA1E2CE1CC032EDC40BE

salted hash $2 = hash('password'' + salt2)$ EDB17856B4FCE5F17D29FBD44D080052

## Protecting Credentials In Transit

- Always use SSL
- Client-side hashing before sending to server is useless

## Browser Caching

- Never use GET, always use POST
- Use all varieties of "no cache" tags
	- and HTTP no cache headers

#### Last Random Bits...

#### CaSe sEnSiTiVe SqL

```
SELECT
   columnList
  FROM
   tableName
  WHERE
   CAST(userPass as VarBinary(20))
               = CAST(@inPass as VarBinary(20))
MS SQL Server:
```
MySQL:

WHERE

userPass COLLATE latin1\_bin = inPass

## Don't Assume E-mail Ownership

• Users will mistype their own e-mail address, don't send account info until you have verified ownership.

## Phishing

# Houston, we have a [big] problem

- Fake e-mails claiming to be from trustworthy organizations such as CitiBank, eBay, etc have a success rate of about 3%.
- A study by two students at Indiana University sending e-mails to students using publicly available information about their friends / classmates have yielded a "success rate … much higher than that of a traditional phishing attack"

## Do "Tricks" Work?

- Bank of America SiteKey Study
	- Uses user selected image next to password field

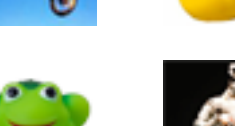

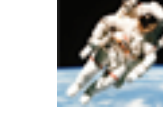

• 58 of 60 users entered their passwords even though the security image was not displayed

In 2005, Treasury department auditors posed as network technicians and attempted to get IRS employees to reveal their usernames and passwords and/or change the password to one suggested by the "technician".The result: over one-third shared their passwords. If there is any good news in the story it is that the 35% figure represents a substantial reduction from the 71% who fell for the ruse in 2001.

### Who's To Blame?

- The user?
- The attacker?
- The application?
- All of the above?

#### Q & A

#### Thank You

Erik Goodlad www.errorik.com egoodlad@gmail.com